# ONAP Application Controller (APPC) Client Library Guide

Revision Date Version 1.0.0

Revision Date 22 August 2017

Copyright © 2017 AT&T Intellectual Property.

Copyright © 2017 Amdocs

All rights reserved.

Licensed under the Creative Commons License, Attribution 4.0 Intl. (the "License"); you may not use this documentation except in compliance with the License. You may obtain a copy of the License at

https://creativecommons.org/licenses/by/4.0/

Unless required by applicable law or agreed to in writing, software distributed under the License is distributed on an "AS IS" BASIS, WITHOUT WARRANTIES OR CONDITIONS OF ANY KIND, either express or implied. See the License for the specific language governing permissions and limitations under the License.

Copyright © 2017 AT&T Intellectual Property. Copyright © 2017 Amdocs. All rights reserved.

Licensed under the Creative Commons License, Attribution 4.0 Intl. (the "License"); you may not use this documentation except in compliance with the License.

# **Revision History**

| Date       | Revision | Author      | Changes                                      |
|------------|----------|-------------|----------------------------------------------|
| 2017-08-22 | 1.0.0    | Paul Miller | First draft consistent for Amsterdam Release |
|            |          |             |                                              |
|            |          |             |                                              |
|            |          |             |                                              |
|            |          |             |                                              |
|            |          |             |                                              |
|            |          |             |                                              |
|            |          |             |                                              |
|            |          |             |                                              |
|            |          |             |                                              |
|            |          |             |                                              |

# **Table of Contents**

| 1.     |     | Introduction                       | 4   |  |
|--------|-----|------------------------------------|-----|--|
| 1.     | 1.  | Target Audience                    |     |  |
|        | 2.  | Related Documentation              |     |  |
|        |     |                                    |     |  |
| 1.3. C | omr | mand-line Conventions              | 5   |  |
|        |     | 1.4. Text Conventions              | 5   |  |
| 1.     | 5.  | Authors and Contributors           | 6   |  |
| 1.     | 6.  | Terms and Acronyms                 | 6   |  |
| 2.     |     | Client Library Background          | 8   |  |
| 2.     | 1.  | About the Client Library           |     |  |
| 2.     | 2.  |                                    |     |  |
| 2.     | 3.  | VNF Lifecycle Management API       |     |  |
| 2.     | 4.  | APP-C Client Library Flow          |     |  |
|        |     | 2.4.1. Asynchronous Flow           |     |  |
|        |     | 2.4.2. Synchronous Flow            |     |  |
| 3.     |     | Client Library Usage               |     |  |
| o.     |     | 3.1. Jar Files                     |     |  |
|        |     | 3.2. Initialization                |     |  |
|        |     | 3.3. Shutdown                      |     |  |
|        |     |                                    |     |  |
|        |     | 3.4. Invoking LCM Commands         |     |  |
| 4.     |     | Client API                         |     |  |
| 4.     | 1.  | LifeCycleManagerStateful Interface | 13  |  |
| 4.     | 2.  | API documentation                  | 13  |  |
| 4.     | 3.  | appc-provider-lcm                  | 14  |  |
| 4      | 1   | Methodo                            | 4 / |  |

## 1. Introduction

# 1.1. Target Audience

This document is for an advanced technical audience, which includes engineers and technicians. Document revisions occur with the release of new software versions.

## 1.2. Related Documentation

For additional information, see the ONAP Application Controller (APPC) API Guide.

The following sections describe the conventions this document uses, including notices, text conventions, and command-line conventions.

## 1.3. Command-line Conventions

The following table lists possible elements in a command-line path.

| Convention  | Description                                                                                                    |
|-------------|----------------------------------------------------------------------------------------------------|
| Brackets [] | This is used for optional items.                                                                               |
| Braces { }  | This indicates choices separated by pipe ( ) for sets from which only one is selected. For example: {even odd} |
| Blue text   | This indicates a link in this document online.                                                                 |

## 1.4. Text Conventions

The following table lists text conventions in this document.

| Convention        | Description                                                                                              |  |  |
|-------------------|----------------------------------------------------------------------------------------------------|--|--|
| Monospace font    | This font indicates sample codes, screenshots, or elements. For example:                                 |  |  |
| with blue shading | <pre>contact": {       "contactType": "USER",       "source": "app1", }</pre>                            |  |  |
| Italics           | Emphasizes a point or denotes new terms defined in the text. Indicates an external book title reference. |  |  |
| Numeric           | A number composed of digits 0 through 9.                                                                 |  |  |
| Text              | Any combination of alphanumeric characters.  New items in RED                                            |  |  |

## 1.5. Authors and Contributors

The following table lists the persons who are authors and contributors to this document.

| Contri           | outors             |
|------------------|--------------------|
| Borislav Glozman | Margrethe Fossberg |
| Paul Mellor      | John Buja          |
|                  |                    |

# 1.6. Terms and Acronyms

The following table defines terms and acronyms used in this document.

| Term or<br>Acronym | Definition                               |
|--------------------|------------------------------------------|
| AAI                | Active and Available Inventory           |
| AAF                | Authentication & Authorization Framework |
| AJSC               | AT&T Java Service Container              |
| API                | Application Programming Interface        |
| APPC               | Application Controller                   |
| SDC                | Service Design and Creation              |
| DCAE               | Data Collection Analytics and Events     |
| DG                 | Directed Graph                           |
| DNS                | Domain Name System                       |
| EELF               | Event and Error Logging Framework        |
| HDFS               | Hadoop Distributed File System           |
| HTTP               | Hypertext Transfer Protocol              |
| IAAS               | Infrastructure As A Service              |
| I/O                | Input/Output                             |
| JMS                | Java Messaging Service                   |
| JSON               | JavaScript Object Notation               |
| LAN                | Local Area Network                       |
| LRM                | Local Resource Monitor                   |
| SO                 | Service Orchestrator                     |
| NOD                | Network on Demand                        |
| ODL                | OpenDaylight                             |
| ONAP               | Open Network Application Platform        |
| OS                 | Operating System                         |
| PO                 | Platform Orchestrator                    |
| RCT                | Reference Connection Tool                |
| RO                 | Resource Orchestrator                    |

| Term or<br>Acronym | Definition                                                 |
|--------------------|------------------------------------------------------------|
| SDN-C              | Software Defined Network - Controller                      |
| SDN-GP             | Software Defined Network – Global Platform                 |
| SME                | Subject Matter Expert                                      |
| SNMP               | Simple Network Management Protocol                         |
| SMTP               | Simple Mail Transfer Protocol                              |
| SOT                | Source Of Truth (ext. system where data object originates) |
| SSH                | Secure Shell                                               |
| TCP                | Transmission Control Protocol                              |
| TPS                | Transactions per Second                                    |
| UEB                | Universal Event Broker                                     |
| vCE                | virtual CE (Customer Edge) router                          |
| vPE                | virtual PE (Provider Edge) router                          |
| VLAN               | Virtual Local Area Network                                 |
| VM                 | Virtual Machine                                            |
| VNF                | Virtual Network Function                                   |
| VNFC               | Virtual Network Function Component                         |
| vSCP               | Virtualized Service Control Point                          |
| WAN                | Wide Area Network                                          |
| WUI                | Web User Interface                                         |
| XML                | Extensible Markup Language                                 |
| YAML               | YAML Ain't Markup Language                                 |

# 2. Client Library Background

This guide discusses the Application Controller (APPC) Client Library and how to use it.

# 2.1. About the Client Library

The APPC client library provides consumers of APPC capabilities with a strongly-typed Java interface and encapsulates the actual interaction with the APPC component over an asynchronous messaging channel such as UEB.

## 2.2. Consumer Logic

The client application that consumes APPC's capability for VNF lifecycle management (the APPC client library) can be implemented against the lightweight and strongly-typed Java API exposed by the APPC client library. The library does not try to impose architectural constraints upon clients, but instead provides support for different options and styles of API. It is the responsibility of the client application to select the most suitable paradigm to use; for example, a client may choose to use blocking calls as opposed to asynchronous notifications.

# 2.3. VNF Lifecycle Management API

The API represents a relatively thin layer that consists mainly of business interfaces with strongly-typed APIs and a data object model created for the convenience of the consumer application. The original YANG schema used by the APPC component and the underlying MD-SAL layer on the server-side generates these artifacts.

## 2.4. APP-C Client Library Flow

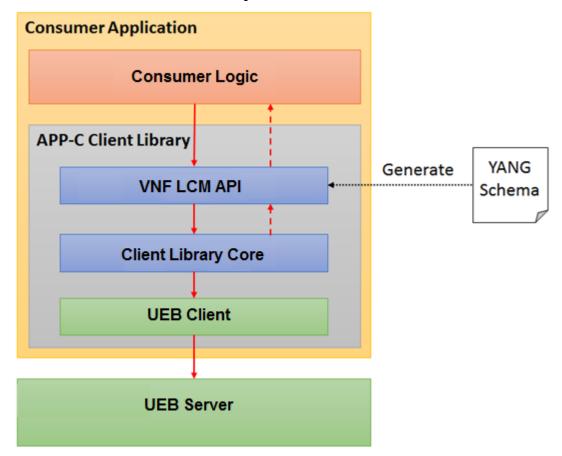

## 2.4.1. Asynchronous Flow

- The APPC Client Library is called using an asynchronous API using a full command object, which is mapped to a JSON representation.
- The APPC client calls the UEB client and sends the JSON command to a configured topic.
- The APPC client pulls response messages from the configured topic.
- On receiving the response for the command, the APPC client runs the relevant callback method of the consumer ResponseHandler.

#### 2.4.2. Synchronous Flow

- The APPC Client Library is called using a synchronous API using a full command object, which is mapped to a JSON representation.
- The APPC client calls the UEB client and sends the JSON command to a configured topic.
- The APPC client pulls response messages from the configured topic.

Copyright © 2017 AT&T Intellectual Property. Copyright © 2017 Amdocs. All rights reserved.

Licensed under the Creative Commons License, Attribution 4.0 Intl. (the "License"); you may not use this documentation except in compliance with the License.

| • | On receiving the <u>final</u> response for the command, the APPC client returns the response object with a final status. |
|---|----------------------------------------------------------------------------------------------------|
|   |                                                                                                    |
|   |                                                                                                    |
|   |                                                                                                    |
|   |                                                                                                    |
|   |                                                                                                    |
|   |                                                                                                    |
|   |                                                                                                    |
|   |                                                                                                    |
|   |                                                                                                    |
|   |                                                                                                    |
|   |                                                                                                    |
|   |                                                                                                    |
|   |                                                                                                    |

# 3. Client Library Usage

#### 3.1. Jar Files

The Java application that runs the APPC client kit uses the following jar files:

- com.att.appc.client.client-kit
- com.att.appc.client.client-lib

The client library JAR files are located in the repository under

//gerrit.onap.org/r/p/appc.git/appc-client/

#### 3.2. Initialization

Initialize the client by calling the following method:

 $\label{thm:condition} AppcClientServiceFactoryProvider.getFactory (AppcLifeCycleManagerServiceFactory.class).createLifeCycleManagerStateful()$ 

Specify the following configuration properties as method parameters:

- "topic.read"
- "topic.read.timeout"
- "topic.write"
- "client.key"
- "client.secret"
- "client.name"
- "client.name.id"
- "poolMembers"
- "client.response.timeout"
- "client.graceful.shutdown.timeout"

#### 3.3. Shutdown

Shutdown the client by calling the following method:

void shutdownLifeCycleManager(boolean isForceShutdown)

If the isForceShutdown flag is set to false, the client shuts down as soon as all responses for pending requests are received, or upon configurable timeout.

(client.graceful.shutdown.timeout).

If the isForceShutdown flag is set to true, the client shuts down immediately.

## 3.4. Invoking LCM Commands

Invoke the LCM commands by:

- Creating input objects, such as AuditInput, LiveUpgradeInput, with relevant command information.
- Executing commands asynchronously, for example:

void liveUpgrade(LiveUpgradeInput liveUpgradeInput, ResponseHandler<LiveUpgradeOutput>
listener) throws AppcClientException;)

In this case, client should implement the ResponseHandler<T> interface.

Executing commands synchronously, for example:

LiveUpgradeOutput liveUpgrade(LiveUpgradeInput liveUpgradeInput) throws AppcClientException;)

## 4. Client API

After initializing the client, a returned Object of type LifeCycleManagerStateful defines all the Life Cycle Management APIs supported by APPC.

The interface contains two definitions for each RPC: one for Asynchronous call mode, and one for Synchronous.

In Asynchronous mode, client consumer should provide a callback function of type:

```
ResponseHandler<RPC-NAMEOutput>
```

where RPC-NAME is the command name, such as Audit or Snapshot.

There may be multiple calls to the ResponseHandler for each response returned by APPC. For example, first 100 'accept' is returned, then 400 'success'.

# 4.1. LifeCycleManagerStateful Interface

Generated from the APPC Yang model, this interface defines the services and request/response requirements for the ECOMP APPC component. For example, for LCM Command Audit, the following is defined:

```
@RPC(name="audit", outputType=AuditOutput.class)
```

AuditOutput audit(AuditInput auditInput) throws AppcClientException;

For a Synchronous call to Audit, the consumer thread is blocked until a response is received or a timeout exception is thrown.

```
@RPC(name="audit", outputType=AuditOutput.class)
```

void audit(AuditInput auditInput, ResponseHandler<AuditOutput> listener) throws
AppcClientException;

For an Asynchronous call to Audit, a callback should be provided so that when a response is received the listener is called.

## 4.2. API documentation

The API documentation is also available as a swagger page generated from files at /client-kit/target/resources.

# 4.3. appc-provider-lcm

This defines the services and request/response requirements for the APPC component.

## 4.4. Methods

The methods should match the actions described in the LCM API Guide. For each method:

#### **Consumes**

This API call consumes the following media types using the **Content-Type** request header:

application/json

### Request body

The request body is the action name followed by Input (e.g., AuditInput)

#### Return type

The return type is the action name followed by Output (e.g., OutputInput)

#### **Produces**

This API call produces the following media types according to the **Accept** request header; the **Content-Type** response header conveys the media type.

application/json

#### Responses

200 Successful operation

401 Unauthorized

500 Internal server error